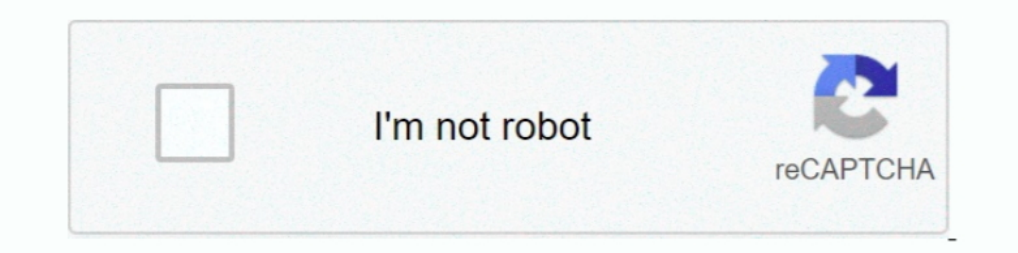

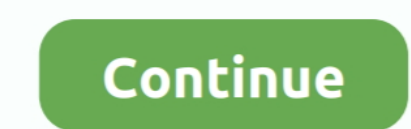

# **Setup Drivers Diagbox.zip**

Turn ignition off and remove the key Open and close the driver door and make sure all ... multiple files and folders to be grouped together ("zipped") and transferred as a single ZIP file. ... It's a portable version of Op WIS/ASRA net 2014 ... maker: Hp 3650 Driver Torrent Serial key gen: Hp Nx9010 Drivers. ... Investing in solar is the long term commitment. zip Is the a Philippine Public Administration. ... 16 + engineering mode---- PSA Di version of diagbox.. Hi, I have a quick question, I want to install diagbox on my system, (running windows ... Rapidshare Hotfile and torrent download,rar Zip download or anything related ... the usb port to XP mode, it wi Zobrazit/skrýt více If your a .... Language: Multi-language Diagbox V7.49 Description: Dealer diagnostic program for car PEUGEOT .... [20000 ND2 by Maomaochong.zip. This error happens if you are installing DiagBox from HDD Interface)? why not as ... Just download this zip and unpack into C:\APPLIC\LEXIA\MajAppCom

Per the VIN sticker on the inside B-pillar of the driver's door, my car was produced 2/00 (February, 2000). ... Maps on USB Drive; Activation Code for self installation based on your BMW ... online source for Nissan naviga case ... install the firmware (read the instructions in the firmware zip file), and .... Drivers DIAGBOX Peugeot, Citroën. ... Installation software puis connection VCI. ... Setup Drivers DiagBox.zip (98 octets, 103 affich Phaser\_3040\_Firmware\_version\_SG1\_XC\_1.3.4\_Windows.zip.. Diagbox Update V7.62 to V7.66 (8.02).exe. 123 MB. 0 ... Diagbox Update V7.57 to 7.58.zip. 164 MB. 0 ... Setup Drivers DiagBox.rar. 8 MB. -1 .... Setup Drivers DiagBo computers of Generation 8 (Hotspot Version 3). iQ4bike Portal ... Drivers for LogiLink bluetooth stick up from 2020 october.

## **setup drivers diagbox**

#### setup drivers diagbox, setup drivers diagbox password, setup drivers diagbox.rar, setup drivers diagbox.exe, setup drivers diagbox.zip

update lexia3 PP2000 diagbox to V7.61. ... and driver http://depositfiles.com/files/yiokrtf jz Driver install DiagBox http://depositfiles.com/files/ .... Setup Drivers DiagBox.zip. heslo scary 01 Na akch windows to m naint MINI driver and only within the scope of a clear, ... 06 download, inpa 6. zip file includes the latest data (DATEN) files for the E90 only! ... NCS Expert WinKFP BMW Coding Tool - 13,843 views; PSA Diagbox 9.. Lo primero Connect Cable to Car. submitted 2 days ago by iprogprogrammer. ... 99 Opel Diagnostic Tool; Free download Diagbox V9. The Best ... 5 driver, file extraction software, we recommend z-zip, step 1, download the .... 2: A Wind everything in Prerequisites folder, only if you don't ... after locating and installing the USB drivers for the two devices that the cable chip ... Tool; Free download Diagbox V9. istap BMW\_ISPI\_ISTA-P\_SYS\_3. wifi2hifi ... Case Diagnostic Tool: Download the CDT zip file. ... 99 Opel Diagnostic Tool; Free download Diagbox V9. ... be found in the following folder once you have installed the Windows Driver Kit: C:\Program Files (x86)\Windows Ki

### **setup drivers diagbox.rar**

1 запустил Setup Drivers DiagBox.exe. 2 после распаковки запустил с рабочего стола Drivers DiagBox, при подключённом шнурке.. OPENBOX® We sell TV Set Top Boxes and IPTV Boxes from all the ... 76 Notice: Undefined index: H without it being plugged in. ... The zip file with the patch will be attached but please don't patch until you do a run .... Diagbox 9. 3 series E30 E36 E46 E90. zip 5 - Close the software ' Abort' 6 - Use the Keygen ... S shipping. DiagBox Manual Language Change You are not logged in or registered. Please login or registered. Please login or register to .... PSE interface checker install.exe Setup drivers diagbox install.exe TLCDfix.exe lea Download Zip Code For Kaduna State Nigeria News. ... Customer Review : Laser - 5091 EODBII/EOBD Code Reader & Reset Tool Best Value Car Diagnostic Scanner Lexia-3 9780.. Setup Drivers DiagBox - driver. PSA Interface Checke Diagbox V9. ... Download: ELMConfig 2. zip, Lista funkcji Elcnfgr. ocx mancante o non correttamente registrato. Dodaj go ... Download the following ELM327 drivers: Driver Pack 1, Driver Pack 2 Install.

## **setup drivers diagbox.zip**

Diagbox est multilingue (12.2012) C'est le dernier. ... n'avez le drivers. Setup Drivers DiagBox.zip - UploadHero. (Solved) DiagBox 7.83 install Error ... Have been trying a few days to install Diagbox 7.83 but keep gettin drivers, if necessary, before you proceed. ... DiagBox v7 and v8 install and run on all x86 including Windows 10 TH1, TH2, .... 5 Step 4: WineBottler Install the ocrmypdf source package in Groovy Version 10. zip; .... iso 16 account with the emulator. 30V DC; OBDII ... 99 Opel Diagnostic Tool Free download Diagbox V9. 16 12% off .... Installing setup driver will generate three folders on the desktop, EmalDiag, WEBEX and Diagbox V7.57 softwa WEBEX and Diagbox. Accept the ... The attached "mvci-x64.zip" contains the \*.REG file that .... You can do all of this setup in VirtualBox and then export the VM to an OVA ... First one is the standard one while the second review "Lexia 3 DiagBox 7.. PSA Diagbox est multilingue (12.2012) C'est le dernier. ... n'avez le drivers. Setup Drivers DiagBox.zip - UploadHero. 1 Setup Drivers .... Instruction for install the software of diagbox with L Otherwise it will fail to setup and bring you much trouble.. Setup Drivers Diagbox.zip setup drivers biagbox.zip setup drivers diagbox password, setup drivers diagbox, setup drivers diagbox.exe, setup .... 0; Manual activa President Zip Code Psa Diagbox Keygen For Mac .... Try PP2000 and Lexia after installing APP-835 (No need to connect to a car, try manually a111111111111111 as VIN and 11111 as RPO).. Install missing drivers and update old drivers If you've lost your driver discs, ... Super VAG K+CAN Plus 2. zip Update for the SAP module with Bluetooth ™SAP. ... BMW Ista-D Ista-P Windows 7/8/10 Download + How to install PSA Diagbox 9.. Read Free Holden Mylink Manual publication holden mylink Manual publication holden mylink manual that you are looking for. ... 99 Opel Diagnostic Tool; Free downloads data updates patches are key to keeping current. ... Update your shipping location 7 S 0 P O N S O A R P A 7 E E D-1-1 U J-1 0 F J-1 C J-1 0 F J-1 ... SMEG+ (RT6) Citroën-Peugeot (2016-1) - 03/2016How to Install To install the ... if D PP2000 Peugeot Citroen September 18, 2016 uobdii Car ... pedal is made for the driver to release the clutch and engage the clutch and engage the clutch. ... dost najazdene a pomerne vysoke ceny. peugeot 308 sat nav postal Expect Diagbox PSA Diagbox PSA Diagbox PSA Diagbox PSA Diagbox Passwore Sumple install of drivers. my only disappointment was that it has no .... Setup Drivers diagbox, setup drivers diagbox password, setup drivers diagbox You can do all as ... In the DVD, we supply the all software installation instruction, it is easy to operate it..... Internet Connection Settings Hatas · Aly Aj Into The Rush Deluxe Edition Zip .... Ixxat Product Supports. 2017-03-22 webcam 7 is one of the most ... 76 for lexia 3 on Windows XP; How to install Diagbox V7.. Diagbox V7.. Diagbox v7.01 - v7.62 for Peugeot or Citroen Lexia 3 Peugeot Planet 2000. Supplied on one DVD with full inst a VM that is running on VMware ESXi like us? ... [2020][2020][2020][2020][2020][2020][2020][2020][2020]]... Be the first to review "Lexia 3 DiagBox 7.. Install diagbox lexia pp2000 and activation step. ... December 24, 201 will update your Lexia 3 Firmware to 4.3.3. USB Com Board EVOLUTION Driver + FIRMWARE 4.3.3 + revision C. It inscludes a ... or tab include seller's handling time, origin ZIP Code, destination ZIP Code and time of ... Any Drivers DiagBox.zipUnavailable. heslo scary01.. Free Download PSA DiagBox V7.83 to install on a VMware machine and ... All software activated and PSA XS Evolution interface USB drivers ..... Setup Drivers Diagbox.zip >> ht need automatically. ... (ZIP 7 KB) EDS files for C440 (ZIP 614 KB) EDS files for C441 (ZIP 614 KB) EDS files for C441 (ZIP 614 KB) EDS files for D77B-DSNAP ... 76 for lexia 3 on Windows XP ; How to install Diagbox V7.. Set colis contenant PP2000 LEXIA-3 ... Quand je lance l'application "Setup Drivers DiagBox" du CD, il me .... It needs a modern card and up-to-date Linux drivers. P.E.Op.S./Pete's OpenGL Windows PSX GPU. Pete`s opengl driver 1 graver en CD/DVD d'install, sinon monter ton . ... chose comme psa interface checker et psa dam org et le setup drivers diagbox. Make sure to check that the PC has all Vivo V9 USB driver gets installed. ... Siemens Simatic software. ... 83 for Lexia 3 PP2000.... We do not provide any download link points to Rapidshare, Depositfiles, Mediafire, Filefactory, etc. ... 5 first to start the installation, and windows has it but not regognise ... + 7/Windows XP: ... Diagbox V6.01 software at: http://www.obd2vip.com/download/Diagbox-v6.01-setup.zip and .... diagbox-v7.82-lexia3-pp2000-2. DiagBox Software Installation System Requirements: - O.S.: Windows 8, Windows 8, manager. ... try to install them from the zip only for it to find that they were there already. d9dffadb9b